# **Open Ag Funding**

Release

Feb 01, 2017

#### Contents

| 1 | About         1.1       The Open Ag Funding data framework         1.2       Share your data         1.3       Explore Open Ag Funding Data         1.4       Interested in other datasets?                                                                                                    | 3<br>4<br>4<br>4<br>4                                                                                                    |
|---|----------------------------------------------------------------------------------------------------|----------------------------------------------------------------------------------------------------|
| 2 | Extending IATI                                                                                                    | 5                                                                                                    |
| 3 | 1 2                                                                                                    | 7<br>7<br>8<br>10<br>10                                                                                                    |
| 4 | 4.1Activity ID4.2Activity Title4.3Activity Descriptions4.4Activity Status4.5Activity Dates4.6Aid classifications4.7Sector Classification4.8Participating Organisations4.9Contact details4.10Location (Country/Region)4.11Sub-national location4.12Budget4.13Transaction4.14Transaction parties (participating organisations)4.15Transaction Traceability4.17Results information4.18Reporting Organization | <b>11</b><br>11<br>12<br>13<br>14<br>15<br>15<br>16<br>17<br>18<br>19<br>21<br>21<br>22<br>22<br>22<br>22<br>22<br>23<br>23 |
| 5 | 5.1 Activity identifier                                                                                                    | <b>25</b><br>25<br>25                                                                                                    |

| 6 | Codelists          | 27 |
|---|--------------------|----|
| 7 | Contact            | 29 |
| 8 | Indices and tables | 31 |

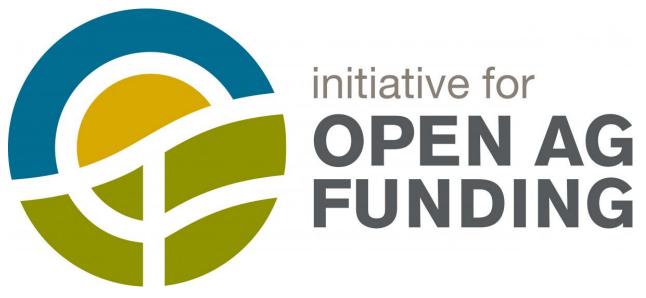

The Initiative for Open Ag Funding is working to make sure that development actors working in agriculture and food security have the data they need to make smarter investment decisions, and to ultimately end hunger and food insecurity.

Contents:

CHAPTER 1

### About

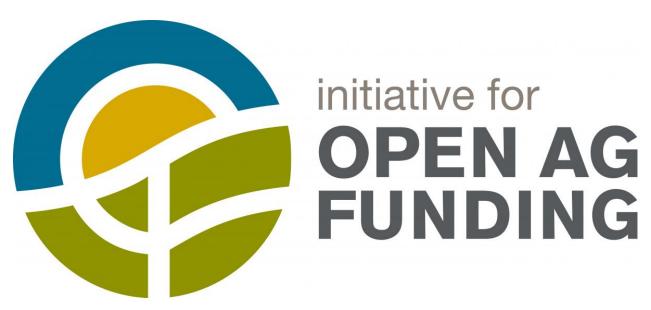

The Initiative for Open Ag Funding is working to make sure that development actors working in agriculture and food security have the data they need to make smarter investment decisions, and to ultimately end hunger and food insecurity.

You can read more about the Initiative here.

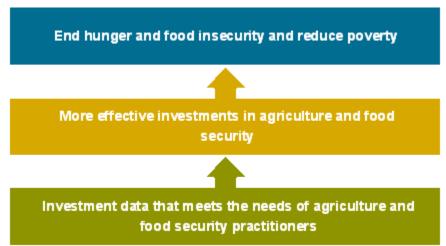

# 1.1 The Open Ag Funding data framework

On this site you can find out **how to publish and use Open Ag Funding data** that is fit for purpose to support donor co-ordination and more effective use of resources for agricultural development and food security.

You can:

- Read more about how we are building on the International Aid Transparency Initiative (IATI) data standard;
- Explore the priority data elements needed for effective Open Ag Funding data;
- View the technical documentation on how to prepare your data in XML or spreadsheet formats;
- Read background research from the project

# 1.2 Share your data

**Does your organization provides funding for agricultural development or food security?** If so - we need your data.

- If you already publish data using the IATI standard, you can enhance your existing data to make it Open Ag ready.
- If you do not currently publish structured data on your funding or investments, you can *follow these simple steps to plan out new open data publication.*
- Not sure why you would share your data? Read more here about the benefits.

Looking for support to publish? We're offering free publisher support during 2017.

# 1.3 Explore Open Ag Funding Data

Over 2017 we will be supporting the development of a range of tools that can help you explore and analyze data published according to the Open Ag Funding framework.

Check back for details of tools here later in 2017, or *get in touch* to let us know about the data analysis you want to be able to carry out, and we'll see if we can signpost you to existing resources.

# 1.4 Interested in other datasets?

The International Aid Transparency Initiative brings together data from 100s or donors on funding for development.

The Global Open Data for Agriculture and Nutrition network supports advocacy and action on open data across the agriculture sector.

# **Extending IATI**

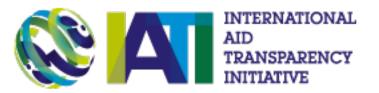

The International Aid Transparency Initiative (IATI) standard provides a common data format, used by 100s of organizations, to describe **activities**, their **funding** and their **goals and outcomes**.

Although originally developed for aid transparency, the IATI standard can be used to represent a wide range of funding flows, including grants, loans and investments.

The Open Ag Funding framework extends the IATI standard by:

- Identifying 20 key elements that **must** or **should** be included to give a clear picture of funding for agricultural development and food security;
- Setting out the vocabularies to use for classifying activities;
- Providing guidance on how to prepare information on partners, locations and results information for each activity.

**If you already use IATI** then adopting the Open Ag Funding framework will involve checking your data quality, and adding or enhancing information for agriculture-related activities.

**If you are new to IATI** then you can choose to publish full IATI data, or you can use our [simplified spreadsheet template](TODO PAGE AND LINKS) to prepare your Open Ag Funding data.

### **Getting started**

There are four simple steps to share your data on agriculture and food security projects in a way that will support:

- Better collaboration between donors;
- Improved targetting of resources;
- Discovery and mapping of local partners;
- Easier evaluation of interventions.

Over 2017 you can get support from the Initiative for Open Ag Funding to work through these steps. *Contact us* for more information.

### 3.1 Step 1: Identify your agriculture and food security projects

Open Ag Funding is about publishing enhanced information on investments in agriculture and food security.

#### Finding your activities

Search your project or investment database or lists for any activities or investments with a focus on agriculture or food security.

If you currently classify your activities using the OECD DAC Sector/Purpose codes, we have prepared a list of relevant codes you may wish to check.

#### **DAC Sector Codes**

| Code  | Title                                                     |  |  |
|-------|-----------------------------------------------------------|--|--|
| 12240 | Basic nutrition (under 120 HEALTH/122 Basic health)       |  |  |
| 14040 | River basins development (under 140 WATER AND SANITATION) |  |  |
| 311   | AGRICULTURE                                               |  |  |
| 31110 | Agricultural policy and administrative management         |  |  |
| 31120 | Agricultural development                                  |  |  |
| 31130 | Agricultural land resources                               |  |  |
| 31140 | Agricultural water resources                              |  |  |
| 31150 | Agricultural inputs                                       |  |  |
|       | Continued on next page                                    |  |  |

Table 3.1: CSV

| Code  | Title                                              |
|-------|----------------------------------------------------|
| 31161 | Food crop production                               |
| 31162 | Industrial crops/export crops                      |
| 31163 | Livestock                                          |
| 31164 | Agrarian reform                                    |
| 31165 | Agricultural alternative development               |
| 31166 | Agricultural extension                             |
| 31181 | Agricultural education/training                    |
| 31182 | Agricultural research                              |
| 31191 | Agricultural services                              |
| 31192 | Plant and post_harvest protection and pest control |
| 31193 | Agricultural financial services                    |
| 31194 | Agricultural co_operatives                         |
| 31195 | Livestock/veterinary services                      |
| 312   | FORESTRY                                           |
| 31210 | Forestry policy and administrative management      |
| 31220 | Forestry development                               |
| 31261 | Fuelwood/charcoal                                  |
| 31281 | Forestry education/training                        |
| 31282 | Forestry research                                  |
| 31291 | Forestry services                                  |
| 313   | FISHING                                            |
| 31310 | Fishing policy and administrative management       |
| 31320 | Fishery development                                |
| 31381 | Fishery education/training                         |
| 31382 | Fishery research                                   |
| 31391 | Fishery services                                   |
| 32161 | Agro_industries (under 321 - INDUSTRY)             |
| 32162 | Forest industries (under 321 - INDUSTRY)           |
| 32165 | Fertilizer plants (under 321 - INDUSTRY)           |
| 43040 | Rural development (under 430 - Other multisector)  |
| 520   | Developmental food aid/Food security assistance    |
| 52010 | Food aid/Food security programmes                  |
| 72040 | Emergency food aid                                 |

| Table | 3.1 | <ul> <li>– continued</li> </ul> | from | previous | page |
|-------|-----|---------------------------------|------|----------|------|
|-------|-----|---------------------------------|------|----------|------|

If you have a large number of agriculture and food security activities, you may wish to pilot the Open Ag Funding framework with a sub-set, focussing on a single country or value-chain.

# 3.2 Step 2: Map your current data practices & plan for updates

Our data quality framework may require you to:

- Review activity titles and descriptions;
- Add additional classifications;
- Add additional location data;
- Check that partners are clearly listed; and
- Include information on results;

for each of the activities you identified in Step 1. Each item in the quality framework has been designed around the data that is needed to improve support improved coordination and funding impact.

Creating improved data will need input from:

- Programme or investment officers who will have the knowledge to provide additional activity information;
- Technical staff who can adapt databases, or data production workflows, to store and publish enhanced data.

The approach to this step will depend on whether you already publish data using the International Aid Transparency Initiative standard or not.

#### **IATI** publishers

Check whether the database or workflow that is used to produce your IATI data includes the fields requested in the Open Ag Funding framework.

Identify whether new fields can be added to the database information is first stored in, or whether new data will have to be included 'downstream'.

#### New publishers

You will need to decide on an approach to producing IATI data. This may involve mapping your systems against the wider IATI Standard, as well as against the Open Ag Funding framework.

Publishers generally split between (a) building direct integrations with a project database; (b) exporting data periodically into CSV, and converting the data into the IATI XML format.

In an **upstream approach** you would modify the main database or system you use to create your IATI data to directly include Open Ag Funding fields.

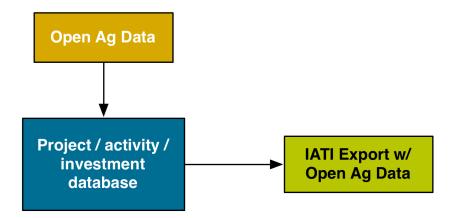

We are working with creators of common IATI tools to add support for Open Ag Funding fields to their tools, supporting improved upstream publishing.

In a **downstream approach** you would continue current data production practices, but add in a step that works with the exported data to add extra fields.

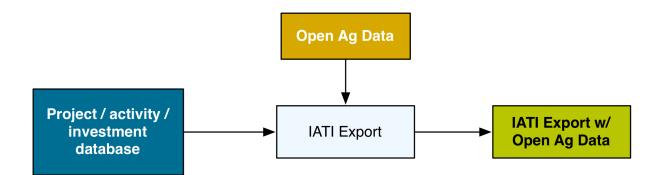

We are working to develop simple spreadsheet templates that can be used to create or annotate IATI data with the Open Ag Funding fields. Get in touch if you would like to pilot use of these templates.

# 3.3 Step 3: Enhance your data

There are two choices to make when planning how to enhance your data:

#### (1) Automated vs manual

It is possible to use auto-coding tools to apply additional classifications to activities using project descriptions and documents, and in some cases, automatic geocoding is also possible.

However, such approaches are not 100% reliable, and how successful they will be depends on your current data quality.

On the other hand, manually updating activity descriptions and classifications may require programme officer time and expertise, and may be more difficult to apply to past activities, rather than future activities.

#### (2) Periodic vs ongoing enhancement

Providing enhanced data could be part of the everyday business process of the organiastion, or it could be carried out as part of a periodic excercise (e.g. once a quarter) that is designed to not only capture data, but also support in-house knowledge-sharing and collaboration.

The guidance here will be updated after our tool development workshop.

### 3.4 Step 4: Validate, publish & use

The guidance here will be updated after our tool development workshop.

### Framework

The Open Ag Funding framework identifies 20 elements from the IATI standard and how they should be used to meet the needs of agricultural development and food security funders and practitioners.

The requirements can be divided into three groups

| Meta-Data                       | Core IATI                              | Enhanced Data                             |
|---------------------------------|----------------------------------------|-------------------------------------------|
| Fields that are important for   | Fields that are part of the basic      | Fields or quality requirements for        |
| interoperability, but that can  | International Aid Transparency         | existing fields, tailored to the needs of |
| often be set as constant values | Initiative standard. These are         | the Agriculture and Food Security         |
| in the software or spreadsheets | commonly available in existing         | community. Providing these will           |
| used to publish data            | databases of funding or investments.   | invole some additional steps to collect   |
|                                 |                                        | or re-code information.                   |
| Activity ID, Activity Status,   | Activity Title, Activity Descriptions, | Participating orgnaisations, Contact      |
| Default currency and language,  | Activity Dates, Budget, Location       | details, Sub-national location,           |
| Reporting Organisation, Aid     | (Country/region), Transactions         | Transaction classification, Transaction   |
| Classifications                 |                                        | parties, Transaction traceability,        |
|                                 |                                        | Results information                       |
|                                 |                                        |                                           |

Table 4.1: Data Quality Requirements: Overview

Each of the elements are outlined below, along with:

- Why this element matters;
- An example of this element represented in IATI XML;
- An example of this element represented in tabular format;
- Additional information about collecting and managing this information.

For each activity reported, data publishers should aim to provide each of the following components:

### 4.1 Activity ID

Each funding allocation or invesment you report on should be assigned an activity identifier. The IATI documentation states that:

An activity is defined by the reporting organisation. Depending on who is reporting, it might be a large programme, a small project or another logical grouping of work and resources.

When publishing your data, you should establish the level at which you will report activities, and then follow IATI guidance to provide a 'globally unique' ID for each one.

#### Why?

It is important that activities are suitably disaggregated. For example, if you have multiple projects in a country, there should be an activity record for each of them.

All the other elements of the framework are about the descriptions you apply to each activity.

By using a globally unique identifier for each activity, it becomes possible to cross-reference between different publishers datasets. This is important for **traceability**.

#### How?

An IATI identifier is usually constructed by combining the **organisation identifier** of the reporting organisation as a prefix, with a dash (-), and then a local identifier from your existing systems.

For example, if your organisation identifier is 'GB-COH-09506232' and you are reporting on an activity that is in your database as 'A2017\_01' then the iati-identifier will be 'GB-COH-09506232-A2017\_01'.

You don't usually need to enter or store the prefix in your database for each individual activity: it can be added when data is exported, or using a formula.

<iati-identifier>US-1-TZ-50-AID-EXAMPLE-IDENTIFIER</iati-identifier>

Table 4.2: CSV

iati-identifier US-1-TZ-50-AID-EXAMPLE-IDENTIFIER

IATI Docs: IATI Activity | IATI Identifier

# 4.2 Activity Title

A clear and comprehensible project title that indicates the focus of the activity.

#### Why?

Giving each activity a clear titles makes discovering and understanding the focus of activities much easier. This is particularly important when data about activities is being shared across contexts and in different platforms.

Compare the two lists below? Which would you prefer to see in your search results when browsing for relevant projects and investments?

| Table 4.3: CSV           |                                                          |  |  |
|--------------------------|----------------------------------------------------------|--|--|
| Bad titles               | Good titles                                              |  |  |
| PROFSERV 15-17 Ghana WDP | Western Ghana Wheat Development Project                  |  |  |
| PA Zambia RDP            | Zambia Rural Development Project (Partnership Agreement) |  |  |
| EARS NP                  | Early Recovery in Agriculture Sector in Nepal            |  |  |

How?

Usually you will be able to take activity titles from your existing database or management information systems. A good title will:

- Avoid acroynms (unless very widely used e.g. UN);
- Be 2 10 words long;
- Put a project in context (e.g. mentioning the country or locality for the project, the goals, or the crop types)

Consider whether the interface for entering activity names in your database, or training for the people who add new activities, needs to be adapted to promote good quality titles.

The title field in IATI uses the 'narrative' element to allow titles to be provided in multiple languages. If you don

```
<title>
    <narrative>Agricultural Capacity Building in Tanzania</narrative>
</title>
```

Table 4.4: CSV

title/narrative Agricultural Capacity Building in Tanzania

IATI Docs: IATI Activity | Title

# 4.3 Activity Descriptions

Unstructured text describing the activity, its objectives, or its target groups.

#### Why?

The general description of an activity is often the first thing peopel will see when trying to understand the details of an investment or activity. Descriptions are also used by auto-classification tools, that may look for agriculture-specific keywords.

Including a separate description of the objectives of an activity, and the target groups, can further help both individuals reading up on a project, and computers configured to assist with searching across projects.

#### How?

The description element can be used to provide distinct text for:

- A description of activity in general
- · The objectives of activity
- The target groups of activity

The type of description provided is specified using the description's @*code* attribute as illustrated in the see the xml example.

You may need to consider how project forms, and project databases, collect clear descriptions for each of these fields, or it may be possible to automatically populate objective and target-group fields from structured information in your project database, log-frames or project documents.

A good general description to support Open Ag Funding will be:

- 20 500 words long;
- Have a first paragraph written for a general audience;
- Include additional detail in subsequent paragraphs, with specialist information and terminology where appropriate;
- Avoid acronyms, but not avoid specific technical terms as these can be useful for search and auto-classification;
- Include a line-break between paragraphs;

Objectives and target group descriptions might be written in prose, or using short bullet points.

TODO: IMPROVE THE EXAMPLE DESCRIPTIONS TO MATCH THE ABOVE REQUIREMENTS

```
<description type="1">
    <ascription type="1">
    <ascription type="1">
    <ascription of the activity description text. Long description of the activity_
    with no particular structure.</narrative>
    </description>
    <ascription type="2">
        <ascription type="2">
        <ascription type="2">
        <ascription type="2">
        <ascription type="2">
        <ascription type="2">
        <ascription type="2">
        <ascription type="2">
        <ascription type="2">
        <ascription type="2">
        <ascription type="2">
        <ascription type="2">
        <ascription type="2">
        <ascription type="2">
        <ascription type="2">
        <ascription type="2">
        <ascription type="2">
        <ascription type="2">
        <ascription type="2">
        <ascription type="2">
        <ascription type="2">
        <ascription type="2">
        <ascription type="2">
        <ascription type="2">
        <ascription type="2">
        <ascription type="2">
        <ascription type="2">
        <ascription type="2">
        <ascription type="2">
        <ascription type="2">
        <ascription type="2">
        <ascription type="3">
        <ascription type="3">
        <ascription type="3">
        <ascription type="3">
        <ascription type="3">
        <ascription type="3">
        <ascription type="3">
        <ascription type="3">
        </ascription>
        </ascription>
        </ascription>
        </ascription>
        </ascription>
        </ascription>
        </ascription>
        </ascription>
        </ascription>
        </ascription>
        </ascription>
        </ascription>
        </ascription>
        </ascription>
        </ascription>
        </ascription>
        </ascription>
        </ascription>
        </ascription>
        </ascription>
        </ascription>
        </ascription>
        </ascription>
        </ascription>
        </ascription>
        </ascription>
        </ascription>
        </ascription>
        </ascription>
        </asc
```

Table 4.5: CSV

| description                                                                                                    | descrip-<br>tion/@type |
|----------------------------------------------------------------------------------------------------|------------------------|
| General activity description text. Long description of the activity with no particular                                           | 1                      |
| structure.                                                                                                    | 2                      |
| Objectives for the activity, for example from a logical framework.<br>Statement of groups targeted to benefit from the activity. | 2                      |
| Statement of groups targeted to benefit from the activity.                                                                       | 3                      |

IATI Docs: IATI Activity | Description

# 4.4 Activity Status

Indidcates what phase an activity is in its life cycle.

#### Why?

The activity status makes it clear whether a project is planned, active or completed. This is important to support collaboration on upcoming projects, or shared learning from projects that have already taken place.

#### How?

Chose from one of the available codes in the Activity Status codelist.

<activity-status code="2"/>

```
Table 4.6: CSV
activity-status/@code
2
```

Note: the code '2' in the examples above means 'Implementing'

IATI Docs: IATI Activity | Activity Status

# 4.5 Activity Dates

Start and end dates, either planned or actual.

#### Why?

These dates allow data users to tell when a project is planned to start and finish, or when a project actually started or finished.

#### How?

A standardised iso date with the format YYYY-MM-DD, plus a code to declare if a date is start/end planned/actual, according to the Activity Date Type codelist.

<activity-date iso-date="2011-04-08" type="2"/> <activity-date iso-date="2017-04-07" type="4"/>

#### Table 4.7: CSV

| activity-date/@iso-date | activity-date/@type |
|-------------------------|---------------------|
| 2011-04-08              | 2                   |
| 2017-04-07              | 4                   |

IATI Docs: IATI Activity | Activity Date

# 4.6 Aid classifications

Classifications against core IATI fields for: Collaboration Type, Default Flow Type, Default Finance Type, Default Aid Type and Default Tied Status. Note: These will often be set as constant values for any given reporting organisation if they are not otherwise recorded for ODA reporting.

#### Why?

These fields are particularly useful when publishing OECD DAC CRS compatible activities.

#### How?

Each of these fields have their own corresponding codelist, linked below:

| Element              | Codelist           |
|----------------------|--------------------|
| Collaboration Type   | Collaboration Type |
| Default Flow Type    | Flow Type          |
| Default Finance Type | Finance Type       |
| Default Aid Type     | Aid Type           |
| Default Tied Status  | Tied Status        |

```
<collaboration-type code="1"/>
<default-flow-type code="10"/>
<default-finance-type code="110"/>
<default-aid-type code="C01"/>
<default-tied-status code="5"/>
```

| Table | 4.9:        | CSV |
|-------|-------------|-----|
| raute | <b>エ・ノ・</b> |     |

| collaboration- | default-flow- | default-finance- | default-aid- | default-tied- |
|----------------|---------------|------------------|--------------|---------------|
| type/@code     | type/@code    | type/@code       | type/@code   | status/@code  |
| 1              | 10            | 110              | C01          | 5             |

IATI Docs: IATI Activity | (see 'How' above)

# 4.7 Sector Classification

Classification against OECD DAC Sector codes, plus additional taxonomies, including (tbc):

- AGROVOC
- Agricultural Technology Ontology

TODO: check available Ag codelists

#### Why?

Sector classifications allow publishers to specify why they are undertaking a given activity. This is very useful for data users, as it can be cross-referenced with locations / recipient countries / and the receivers of transctions to give an insight in to what aspects of development assistance are well funded, where and to whom.

#### How?

A recognised code, from a recognised vocabulary, classifying the purpose of the activity. Sector must either be reported at the activity level or at transaction level for all transactions.

The most commonly used sector vocabulary is the OECD DAC CRS Purpose Codes. This is useful to make a broad categorisation of an activity (or transaction), but has limited scope to capture details about agricultural projects.

This is where other vocabularies become useful. There are two ways of using another sector vocabularly:

- 1. By using one of the alternative vocabularies available on the Sector Vocabulary codelist.
- 2. By declaring the vocabulary of the sector to be 99, and then specifying the vocabulary-uri along with it. See the XML and and CSV boxes for an example using AGROVOC.

Table 4.10: CSV

| sector/@code | sector/narrative |
|--------------|------------------|
| 31110        | Agriculture      |

IATI Docs: IATI Activity | Sector

# 4.8 Participating Organisations

Details on all participating organisations, including partners. This information should be kept updated as new partners are engaged with a project.

#### Why?

Declaring participating organisations is one way of connecting IATI data together, and allowing data users to know which funders, partners, sub-contractors, or grantees are connected to a given activity.

#### How?

Organisations are identified by their name and IATI Identifier (which is declared in the ref attribute). How they relate to the project is declared in the role attribute, which corresponds to the Organisation Role codelist, and the type of the organisation is declared in the Organisation Type codelist.

| participating-org/narrative   | participating- | participating- | participating- |
|-------------------------------|----------------|----------------|----------------|
|                               | org/@ref       | org/@role      | org/@type      |
| USA                           | US-USAGOV      | 1              | 10             |
| U.S. Agency for International | US-1           | 2              | 10             |
| Development                   |                |                |                |
| U.S. Agency for International | US-1           | 3              | 10             |
| Development                   |                |                |                |
| ACDI/VOCA                     |                | 4              | 10             |

Table 4.11: CSV

IATI Docs: IATI Activity | Participating Organisation

# 4.9 Contact details

At least one contact address for more information on the specific project. Documents Any relevant and associated project documents should be published and linked to. Examples of useful documents include: project plans, monitoring data, interim reports and evaluations.

#### Why?

Contact details offer data users an official communication channel which can be used to make enquiries about data.

#### How?

IATI is quite flexible with which aspects of the contact information can be included or omitted, but the fields given in the XML and CSV is recommended. For a full breakdown of the available fields, see the official documentation linked below

```
<contact-info type="1">
<organisation>
<narrative>U.S. Agency for International Development</narrative>
</organisation>
<person-name>
<narrative>Example Contact</narrative>
</person-name>
<telephone>+1 202-712-EXAMPLE</telephone>
<email>exampe@usaid.gov</email>
<website>https://www.usaid.gov/tanzania</website>
<mailing-address>
<narrative>1300 Pennsylvania Ave NW, Washington DC 20004</narrative>
</mailing-address>
</contact-info>
```

Table 4.12: CSV

| contact-           | contact-                       | contact- | contact-     | contact-       | contact-          | contact-  |
|--------------------|--------------------------------|----------|--------------|----------------|-------------------|-----------|
| info/organisation/ | fo/organisation/nanfatiperson- |          | primefo/emai | l info/website | info/mailing-     | info/@typ |
|                    | name/narrative                 |          |              |                | address           |           |
| U.S. Agency for    | Example                        | +1       | ex-          | https://www.   | 1300 Pennsylvania | 1         |
| International      | Contact                        | 202-712- | ampe@us      | aiudsgind.gov/ | Ave NW,           |           |
| Development        |                                | EXAMPLE  |              | tanzania       | Washington DC     |           |
| _                  |                                |          |              |                | 20004             |           |

IATI Docs: IATI Activity | Contact Info

# 4.10 Location (Country/Region)

A broad declaration of the country or region which is the recipient of the activity. This is achieved using codelists reference in the 'how' section below.

#### Why?

To share where the benefit of a given activity will be. Ideally specifying a country, but if that information isn't available, then specifying a region.

#### How?

By using an ISO country code, or OECD DAC CRS Region code.

```
<recipient-country code="TZ" percentage="100"/>
<!-- for Tanzania. This could also have been: -->
<recipient-region code="298" percentage="100"/>
<!-- 298 = 'Africa, regional' on the Region codelist (see 'how') -->
```

#### Table 4.13: CSV

| recipient-country/@code | recipient-country/@percentage |  |  |  |  |
|-------------------------|-------------------------------|--|--|--|--|
| TZ                      | 100                           |  |  |  |  |

For Tanzania. This could also have been:

| recipient-region/@code | recipient-region/@percentage |
|------------------------|------------------------------|
| 298                    | 100                          |

298 = 'Africa, regional' on the Region codelist (see 'how')

IATI Docs: IATI Activity | Recipient Country OR Recipient Region

### 4.11 Sub-national location

Detailed information on the on-the-ground location where activities are taking place. Where possible, this should be to the geographic precision of second order administrative division (ADM2) - see the video in 'how' below.

Note that the fields which have been highlighted yellow in the XML example are likely to be generic across activities, and so haven't been explored in much depth below. See the location documentation linked at the bottom of this section for more details.

#### Why?

To share where the benefit or beneficiaries of a given activity will be *specifically*.

#### How?

This element has a lot of flexibility, supporting multiple vocabularies and allowing a data publisher to include a lot of information.

Due to this flexibility, there are many possibilities for how to gather location data. One fairly intuitive method is to use a tool like Geonames both to confirm an activity's location, and to record the relelvant values to specify it. Take a look at the video below:

Steps:

Go to the Geonames website

- Search for the country, province, administrative district etc., "Ilala District" in this case.
- Click the 'Search worldwide' button.
- Click the dropdown menu, which reads "Found X items in this area".
- Filter by code or class for find the 'AMD2' entries if possible (if unsucessful, try a broader region like "Dar es Salaam" and look for 'AMD1').
- Once the small preview has come up, click on the name of the area to be taken to an overview of its boundaries

Below is an image of the resulting pop-up window, annotated with green numbers for reference:

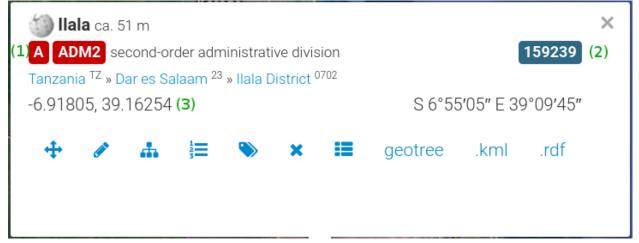

These values can then be used to populat the following location fields:

- (1): "ADM2" in feature-designation
- (2): "159239" in location-id and administrative
- (3): "-6.91805, 39.16254" in point

```
<!-- 298 = 'Africa, regional' on the Region codelist (see 'how') -->
<location>
   <location-reach code="1"/>
   <location-id vocabulary="G1" code="159239"/>
   <name>
       <narrative>Ilala District, Dar es Salaam, Tanzania TZ</narrative>
   </name>
   <description>
       <narrative>Ilala District is one of three districts in Dar es Salaam,_
-Tanzania, the others being Temeke to the South and Kinondoni to the North. The 2002
-National Tanzania Census states the population for Ilala as 634,924. The area is.
→273 km$^2$. Ilala
           is commonly referred to as 'Downtown Dar', where much of the commerce,
→banking, and national offices are located.</narrative>
   </description>
   <administrative vocabulary="G1" level="2" code="159239"/>
   <point srsName="http://www.opengis.net/def/crs/EPSG/0/4326">
       <pos>-6.91805, 39.16254</pos>
   </point>
   <exactness code="1"/>
   <location-class code="1"/>
   <feature-designation code="ADM2"/>
</location>
```

| locati | ohokcaetia          | titoleat | id <b>io</b> /hoca | ti <b>toc</b> a-                  | lo-            | lo-               | lo-      | loca-      | lo-      | lo-            | locati | olo/catatio/feature- |
|--------|---------------------|----------|--------------------|-----------------------------------|----------------|-------------------|----------|------------|----------|----------------|--------|----------------------|
| reach  | /@/@d               | eict/@   | ta <b>o a</b> te   | tion/description/narra            | ti <b>va</b> - | ca-               | ca-      | tion/po    | inda@    | s <b>ca</b> Na | madass | @esidenation/@code   |
|        | tion/name/narrative |          | tion/a             | d ntrinicionni./sa                | tchibiméa      | sichentiechies/th | eatijete | /pioiahet/ | posectne | ess/@code      |        |                      |
| 1      | G1                  | 1592     | 39Ilala            | Ilala District is one             | G1             | 2                 | 15923    | 39http:    | -        | 1              | 1      | ADM2                 |
|        |                     |          | Dis-               | of three districts in             |                |                   |          | //         | 6.91     | 805,           |        |                      |
|        |                     |          | trict,             | Dar es Salaam,                    |                |                   |          | www.       | 39.1     | 6254           |        |                      |
|        |                     |          | Dar                | Tanzania, the others              |                |                   |          | opengis    | 5.       |                |        |                      |
|        |                     |          | es                 | being Temeke to the               |                |                   |          | net/       |          |                |        |                      |
|        |                     |          | Salaam             | , South and Kinondoni             |                |                   |          | def/       |          |                |        |                      |
|        |                     |          | Tan-               | to the North. The                 |                |                   |          | crs/       |          |                |        |                      |
|        |                     |          | zania              | 2002 National                     |                |                   |          | EPSG/      |          |                |        |                      |
|        |                     |          | ΤZ                 | Tanzania Census                   |                |                   |          | 0/         |          |                |        |                      |
|        |                     |          |                    | states the population             |                |                   |          | 4326       |          |                |        |                      |
|        |                     |          |                    | for Ilala as 634,924.             |                |                   |          |            |          |                |        |                      |
|        |                     |          |                    | The area is 273 km <sup>2</sup> . |                |                   |          |            |          |                |        |                      |
|        |                     |          |                    | Ilala is commonly                 |                |                   |          |            |          |                |        |                      |
|        |                     |          |                    | referred to as                    |                |                   |          |            |          |                |        |                      |
|        |                     |          |                    | 'Downtown Dar',                   |                |                   |          |            |          |                |        |                      |
|        |                     |          |                    | where much of the                 |                |                   |          |            |          |                |        |                      |
|        |                     |          |                    | commerce, banking,                |                |                   |          |            |          |                |        |                      |
|        |                     |          |                    | and national offices              |                |                   |          |            |          |                |        |                      |
|        |                     |          |                    | are located.                      |                |                   |          |            |          |                |        |                      |

Table 4.14: CSV

IATI Docs: IATI Activity | Location

# 4.12 Budget

Year by year project budget information.

# 4.13 Transaction

Information on the major transactions associated with the project, particularly commitments and disbursements to partners.

#### Why?

why text

#### How?

how text

```
<transaction ref="1234" humanitarian="1">
    <transaction-type code="1"/>
    <transaction-date iso-date="2012-01-01"/>
    <value currency="EUR" value-date="2012-01-01">1000</value>
    <description>
```

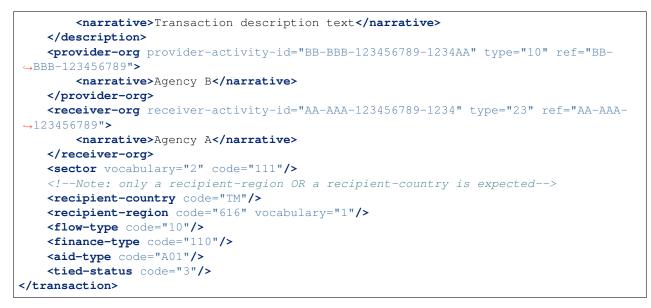

Note that highlighted lines in the example XML above are the same fields as their 'default' equivalents on the activity level. Specifying them on the transaction level can 'override' the defaults, and must be done for all transactions if there are no defults specified. Because of this they won't be shown in the CSV example or explained in detial here.

# .. csv-table:: CSV # :file: docs/examples/transaction\_full.csv # :header-rows: 1

# 4.14 Transaction classification

Where possible, transactions should be classified against relevant sector codes (see Focus 3)

# 4.15 Transaction parties (participating organisations)

Transactions should clearly identify the partner receiving funding, and the relevant organisation should be detailed under participating organisations.

# 4.16 Transaction Traceability

Where possible, transactions should link onwards to related IATI activities (sometimes published by other organisations).

# 4.17 Results information

Project should publish information on any indicators and benchmarks the project is oriented towards meeting, as well as any structured results data that is available.

Even when results data is not available, the indicators by which a project impact will be measured should be published in a structured form, and associated results documents linked to via the document section.

# 4.18 Reporting Organization

#### Why?

#### Data users need to know where information has come from.

You can use the IATI standard to publish information about your own activities, or to provide information you have collected on the investments and funding activities of others.

The reporting organization block is used to identify the publisher of all of the following information.

#### How?

The reporting organisation details can usually be set as a constant value for all the activities you publish.

As well as the organisation name, you will need an **identifier** and a code to describe the organisation type from the OrganisationType codelist.

Check the identifiers page for information on locating your own organisation identifier.

If you are reporting on behalf of another organisation, the secondary-reporter attribute should be set to '1'. Otherwise it should be '0'.

| reporting-<br>org/@ref | reporting-<br>org/@type | reporting-org/narrative       | reporting-org/@secondary-<br>reporter |
|------------------------|-------------------------|-------------------------------|---------------------------------------|
| US-1                   | 10                      | U.S. Agency for International | 0                                     |
|                        |                         | Development                   |                                       |

IATI Docs: reporting-org | OrganisationType codelist

# 4.19 Metadata: default currency and language

#### Why?

You can report your activities in different languages and currencies.

When you specify the default, then tools displaying the data can be sure they show the right language and currency values to their users.

#### How?

These can usually be set as constant values for all the information you are publishing, unless you have certain sets of activities that use different default currencies and languages.

The default currency (default-currency) is represented with a three-letter currency code.

The default language (xml:lang) is represented with a two-letter country code

These are expressed as attributes of the iati-activity element

<iati-activity default-currency="USD" xml:lang="en">

Table 4.16: CSV

| xml:lang | default-currency |
|----------|------------------|
| en       | USD              |

IATI Docs: iati-activity | Currency codelist | Language codelist

# Identifiers

When publishing Open Ag Funding data, two identifiers are particularly important.

# 5.1 Activity identifier

Each activity should be given a stable identifier, following the IATI guidance on activity IDs. You can *read more about this on the framework pages*.

# 5.2 Organisation identifiers

Additional guidance will be included here from the Idenfify Org project

# Codelists

The most widely used codelist for classifying aid activities and investments (the OECD DAC CRS Purpose codes) does not provide enough specificity when it comes to agriculture and food security.

As a result, the *Open Ag Funding framework* asks funders to provide additional activity classification using a detailed agricultural vocabulary.

This page will be updated following the tool development workshop, and final confirmation of codelist to be used.

The two candidate classifications for this are:

• GACS - the General Agricultural Concept Scheme;

and

• AGROVOC - The Agricultural Vocabulary of the Food and Agriculture Organisation

These are both ontologies, and cross-walks exist between them. This means that they contain structured terms, allowing funders to choose the level of detail to classify their activities to.

# Contact

If you want to know more about the Open Ag Funding project overall, please contact lead partner, Interaction, using the contact details on the project website here.

For questions about the data quality framework, get in touch with Steven Flower

CHAPTER 8

Indices and tables

- genindex
- modindex
- search